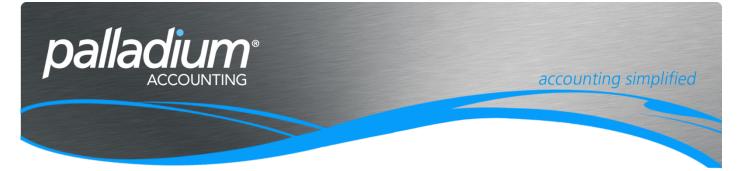

# Salesperson Processing

### **Contents**

| Overview                                   | 1 |
|--------------------------------------------|---|
| System Setup                               | 2 |
| Default Salesperson Selection Method       | 2 |
| Blank Salesperson                          | 2 |
| Salesperson Processing by Document or Line | 2 |
| Item Product Manager Reporting             | 2 |
| Customer Masterfile                        | 3 |
| Reporting                                  | 3 |

## Overview

The purpose of this feature is to explain the use of Salespersons in Palladium from both a Setup as well as a document Processing Point of view. This feature facilitates the ability to have multiple salespersons within a single sales document and also caters for a 3-tier salesperson hierarchy from Account Manager, Regional Manager down to the salesperson on the document. We can also report on the actual user who entered the transaction should this also be required.

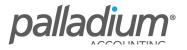

## System Setup

There are 3 system settings relating to salespersons as displayed below:

| Settings 1 Setti                     | ings 2                               |                                                             |  |  |  |  |
|--------------------------------------|--------------------------------------|-------------------------------------------------------------|--|--|--|--|
| Aging Periods                        | Reference Number Checking            | Default Department                                          |  |  |  |  |
| 30 Days Overdue                      | Disabled                             | Customer O User                                             |  |  |  |  |
| 60 📮 Days Overdue                    | O Warning on Duplicate (SO / INV)    | Rivel Desertment                                            |  |  |  |  |
|                                      | C Error on Duplicate (SO / INV)      | Blank Department                                            |  |  |  |  |
| 90 Days Overdue                      |                                      | O Allow O warning O block                                   |  |  |  |  |
| Create a Credit Note                 | Blank Credit Note Reason             | Customer VAT No Per Document                                |  |  |  |  |
| O From Invoice Document              | Allow O Warning O Block              | Request VAT No. on Invoices                                 |  |  |  |  |
| Credit Notes Icon                    |                                      | Invoice Value Greater Than: 0.00                            |  |  |  |  |
| -                                    | Blank Authorization Reason Codes     |                                                             |  |  |  |  |
| Both                                 | Allow      Warning      Block        |                                                             |  |  |  |  |
| Default Sales Person                 | Blank Sales Person                   | Sales Person Processing                                     |  |  |  |  |
| Customer O User                      | Allow O Warning O Block              | O Document Level                                            |  |  |  |  |
| Credit Block On Overdue Invoices     | Credit Block On Over Credit Limit    | Blank Reference Number                                      |  |  |  |  |
| Sales Invoice Processing             | Sales Invoice Processing             | Allow O Warning O Block                                     |  |  |  |  |
| Olgnore OWarning OBlock              | 🔿 Ignore 🔿 Warning 💿 Block           |                                                             |  |  |  |  |
| Ignore Amounts Under 100.00          | Ignore Amounts Under 0.00            | Default Credit Control for New Customers                    |  |  |  |  |
| (Local Currency):                    | (Local Currency):                    | Use Credit Limit                                            |  |  |  |  |
| Sales Order Processing               | Sales Order Processing               | Include Open Sales Orders In Available<br>Credit Statistics |  |  |  |  |
| O Ignore  Warning O Block            | Olgnore Warning OBlock               |                                                             |  |  |  |  |
| Ignore Amounts Under 100.00          | Ignore Amounts Under 0.00            | Limit Amount: 5 000.00                                      |  |  |  |  |
| (Local Currency):                    | (Local Currency):                    | Interest Method                                             |  |  |  |  |
| The Warning or Block Options will    | The Warning or Block Options will    | Standard   Compounded                                       |  |  |  |  |
| Give you the Ability to Convert to a | Give you the Ability to Convert to a | Interest Rate (APR): 22.00 🔦 %                              |  |  |  |  |

#### Default Salesperson Selection Method

We have the ability to define whether we will use the Default Salesperson set at a "User" or at a "Customer" level as the default salesperson on the processing document. Using the default by "User" means that the salesperson assigned during the Users Setup will be used when processing sales documents where the latter will use the setup by Customer or Customer delivery address (explained in more detail below).

#### **Blank Salesperson**

This function allows you to Block / Allow or Warn on blank Salespersons on sales processing documents where there are no Salespersons setup for that Account. This is more relevant to Freehand Quotes where there are no default Salespersons setup on the "Freehand Account".

#### Salesperson Processing by Document or Line

This new feature in Palladium Enterprise V10 allows you to define whether you would like to record the Salesperson for the Document or have the ability to record this by Line item. We would generally allow the recording by line where more than one person is directly involved in the sale.

#### **Item Product Manager Reporting**

Should we require the ability to report on Sales or Sales margins by item group or category – we could create a user-defined field for Product Manager and link this person to the Inventory Masterfile and report accordingly through our BI module.

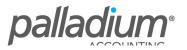

## **Customer Masterfile**

The default Salesperson can be set on the Customer Settings tab as seen below, with an Overriding Salesperson being set at Customer delivery address. What this does is to allow you to now set a default Salesperson per region, that is set once and filtered through to the processing document for ease of use.

| ustomer   Number: ST004   Name: Edivedere Nursing Home   Customer Information Customer Items   Contats Shipping Locations   Settings Taxes   History Optional Fields   Tends Street 1   Location Name Street 2   Customer Location Country   Delivery Method Distance   Street 1: 33 Lane Terrace   Street 2: Leeds   City: London-South   Province: Greater London   Province: Greater London   Province: Greater London   Delivery Method:None   Delivery Method:None   Delivery Method:None   Delivery Method:None   Delivery Method:None   Distance: 19.00                                                                                                    | Name:       Belvedere Nursing Home         Customer Information       Customer Items       Contacts       Shipping Locations       Settings       Taxes       History       Optional Fields       Targets       Trends       Files       Notes       Linked Customers                                                                                                    |                    |                  |           |       |                |          |          |         |               |                 |                 |          |              |
|----------------------------------------------------------------------------------------------------|----------------------------------------------------------------------------------------------------|--------------------|------------------|-----------|-------|----------------|----------|----------|---------|---------------|-----------------|-----------------|----------|--------------|
| Name:       Elevedere Nursing Home         Customer Information       Customer Items       Contacts       Shipping Locations       Settings       Taxes       History       Optional Fields       Targets       Trends       Files       Notes       Linked Customers         Image:       New       ✓ Edit       ✓ Delete       Version       Province       Postal       Country       Delivery Route       Delivery Method       Distance       Sales Persor         London-North       21 Belveder Gardens       Park Lane Str       London       Chelsa       WA877T       United       COLLECT       15.00       Simon Says         Customer       London-South       Street 1:       33 Lane Terrace       Street 2:       Leeds       Street 1:       Sales Persor         Street 1:       33 Lane Terrace       Street 3:       Leeds       Sales       City:       London South       Province:       Greater London       Image: Country:       United Kingdom       Image: Country:       United Kingdom       Image: Country:       United Kingdom       Image: Country:       Image: Country:       Image: Country:       Image: Country:       Image: Country:       Image: Country:       Image: Country:       Image: Country:       Image: Country:       Image: Country:       Image: Country:       Image: Coun          | Name:       Belvedere Nursing Home         Customer Information       Customer Items       Contacts       Shipping Locations       Settings       Taxes       History       Optional Fields       Targets       Trends       Files       Notes       Linked Customers         Image:       Country       Postal       Country       Delivery Route       Delivery Method       Distance       Sales Persoc         Image:       London-North       21 Belveder Gardens       Park Lane Str       London-South       Street 1:       33 Lane Terrace         Street 1:       33 Lane Terrace       Street 2:       Leeds       City:       London South         Province:       Greater London       Image:       Delivery Route:       Image:       Delivery Route:         Delivery Method:       None       Image:       Image:       Image:       Image:       Image:         OK       Cancel       OK       Cancel       Image:       Image:       Image:       Image:       Image:                                                                                                    | Customer           |                  |           |       |                |          |          |         |               |                 |                 |          | >            |
| Name:       Elevedere Nursing Home         Customer Information       Customer Items       Contacts       Shipping Locations       Settings       Taxes       History       Optional Fields       Targets       Trends       Files       Notes       Linked Customers         Image:       New       ✓ Edit       ✓ Delete       Version       Province       Postal       Country       Delivery Route       Delivery Method       Distance       Sales Persor         London-North       21 Belveder Gardens       Park Lane Str       London       Chelsa       WA877T       United       COLLECT       15.00       Simon Says         Customer       London-South       Street 1:       33 Lane Terrace       Street 2:       Leeds       Street 1:       Sales Persor         Street 1:       33 Lane Terrace       Street 3:       Leeds       Sales       City:       London South       Province:       Greater London       Image: Country:       United Kingdom       Image: Country:       United Kingdom       Image: Country:       United Kingdom       Image: Country:       Image: Country:       Image: Country:       Image: Country:       Image: Country:       Image: Country:       Image: Country:       Image: Country:       Image: Country:       Image: Country:       Image: Country:       Image: Coun          | Name:       Belvedere Nursing Home         Customer Information       Customer Items       Contacts       Shipping Locations       Settings       Taxes       History       Optional Fields       Targets       Trends       Files       Notes       Linked Customers         Image:       Country       Delivery Route       Delivery Method       Distance       Sales Persoc         London-North       21 Belveder Gardens       Park Lane Str       London-South       Interace       Street 2:       Leeds         City:       London South       Street 2:       Leeds       City:       Country:       United Kingdom       Interace         Postal:       SA22VT       Country:       United Kingdom       Interace       Interace <th>Number:</th> <th>TST004</th> <th></th> <th></th> <th></th> <th></th> <th></th> <th></th> <th></th> <th></th> <th></th> <th></th> <th></th> | Number:            | TST004           |           |       |                |          |          |         |               |                 |                 |          |              |
| Customer Information Customer Items Contacts Shipping Locations Settings Taxes History Optional Fields Targets Trends Files Notes Linked Customers                                                                                                    | Customer Information Customer Items Contacts Shipping Locations Settings Taxes History Optional Fields Targets Trends Files Notes Linked Customers  New YEdit Delete Location Name Street 1 Street 2 City Province Postal Country Delivery Route Delivery Method Distance Sales Persoc London-North 21 Belveder Gardens Park Lane Str London Chelsea WA877T United Customer Location Name: London-South Street 1: 33 Lane Terrace Street 2: Leeds City: London South Province: Greater London Postal: SA22VT Country: United Kingdom Delivery Route: Delivery Route: Delivery Route: Delivery Route: Delivery Route Delivery Route Delivery Route Delivery Route Delivery Route Delivery Route Delivery Route Delivery Route Delivery Route Delivery Route Delivery Route Delivery Route Cox Cancel Cox Cancel Cox Cancel Cox Cancel Cox Cancel Cox Contry: Cox Cancel Cox Contry: Cox Cancel Cox Contry: Cox Cancel Cox Contry: Cox Cancel Cox Contry: Cox Cancel Cox Contry: Cox Cancel Cox Contry: Cox Cancel Cox Contry: Cox Cancel Cox Contry: Cox Cancel Cox Contry: Cox Contry: Cox Cox Cox Cox Cox Cox Cox Cox Cox Cox                                                                                                    |                    |                  | Home      |       |                |          | 1        |         |               |                 |                 |          |              |
| New       Edit       Delete         Location Name       Street 1       Street 2       City       Province       Postal       Country       Delivery Method       Distance       Sales Persor         London-North       21 Belveder Gardens       Park Lane Str       London       Chelsea       WA877T       United       COLLECT       15.00       Simon Says         Customer Location       X       Name:       London-South       Street 1:       33 Lane Terrace       Street 2:       Leeds       City:       London South       Viewer South       Viewer South | Image: Street 1       Street 2       City       Province       Postal       Country       Delivery Route       Delivery Method       Distance       Sales Perso         London-North       21 Belveder Gardens       Park Lane Str       London       Chelsea       WA877T       United       COLLECT       15.00       Simon Says         Name:       London-South       Street 1:       33 Lane Terrace       Street 2:       Leds         City:       London South       Province:       Greater London       "         Postal:       SA22VT       Country:       United Kingdom       "         Delivery Method:                                                                                                    |                    |                  |           |       |                |          | 1        |         |               |                 |                 |          |              |
| Location Name Street 1 Street 2 City Province Postal Country Delivery Route Delivery Method Distance Sales Persor<br>London-North 21 Belveder Gardens Park Lane Str London Chelsea WA877T United COLLECT 15.00 Simon Says<br>Customer Location ×<br>Name: London-South<br>Street 1: 33 Lane Terrace<br>Street 2: Leeds<br>City: London South<br>Province: Greater London ~<br>Postal: SA22VT<br>Country: United Kingdom ✓<br>Delivery Method: None<br>Sales Person: john Travoitta<br>Distance: 19.00 €                                                                                                    | Location Name       Street 1       Street 2       City       Province       Postal       Country       Delivery Route       Delivery Method       Distance       Sales Perso         London-North       21 Belveder Gardens       Park Lane Str       London       Customer Location       X         Name:       London-South       Street 1:       33 Lane Terrace       Street 2:       Leeds         City:       London South       Province:       Greater London                                                                                                    |                    |                  | Contacts  | Ship  | ping Locations | Settings | Taxes    | History | Optional Fiel | ds Targets Tren | ds Files Notes  | Linked ( | Customers    |
| London-North 21 Belveder Gardens Park Lane Str London Chelsea WA877T United COLLECT 15.00 Simon Says Customer Location   Name: London-South Street 1: 33 Lane Terrace Street 2: Leeds City: London South Province: Greater London   Postal: SA22VT Country: United Kingdom   Delivery Route: Delivery Method: None Sales Person: john Travolta Distance: 19.00                                                                                                    | London-North       21 Belveder Gardens       Park Lane Str       London       Chelsea       WA877T       United       COLLECT       15.00       Simon Says         Name:       London-South                                                                                                    | 🤅 🍚 New 🧪 Edit 📋   | 🗙 Delete         |           |       | 1              |          |          |         | 1             |                 |                 | 1        |              |
| Customer Location       ×         Name:       London-South         Street 1:       33 Lane Terrace         Street 2:       Leeds         City:       London South         Province:       Greater London         Postal:       SA22VT         Country:       United Kingdom         Delivery Route:       ✓         Delivery Method:       None         Sales Person:       John Travoita         Distance:       19.00 🛫                                                                                                    | Customer Location       X         Name:       London-South         Street 1:       33 Lane Terrace         Street 2:       Leeds         City:       London South         Province:       Greater London         Postal:       SA22VT         Country:       United Kingdom         Delivery Route:       V         Delivery Method:       - None         Sales Person:       john Travoita         Distance:       19.00 •                                                                                                    | Location Name Stre | eet 1            | Street 2  |       | City           | Provin   | ce       | Postal  | Country       | Delivery Route  | Delivery Method | Distance | Sales Persor |
| Name:       London-South         Street 1:       33 Lane Terrace         Street 2:       Leeds         City:       London South         Province:       Greater London         Postal:       SA22VT         Country:       United Kingdom         Delivery Route:       ✓         Delivery Method:       None         Sales Person:       John Travolta         Distance:       19.00 🛫                                                                                                    | Name: London-South   Street 1: 33 Lane Terrace   Street 2: Leeds   City: London South   Province: Greater London   Postal: SA22VT   Country: United Kingdom   Delivery Route: V   Delivery Method: None   Sales Person: John Travolta   Distance: 19.00 ᢏ                                                                                                    | London-North 21 E  | Belveder Gardens | Park Lane | e Str | London         | Chelse   | a        | WA877T  | United        |                 | COLLECT         | 15.00    | Simon Says   |
| Street 1: 33 Lane Terrace   Street 2: Leeds   City: London South   Province: Greater London ~   Postal: SA22VT   Country: United Kingdom ~   Delivery Route: ~   Delivery Method: None   Sales Person: John Travolta   Distance: 19.00 ‡                                                                                                    | Street 1: 33 Lane Terrace   Street 2: Leeds   City: London South   Province: Greater London   Postal: SA22VT   Country: United Kingdom   Delivery Route: ~   Delivery Method: None   Sales Person: John Travolta   Distance: 19.00 ÷                                                                                                    |                    |                  |           | Custo | mer Location   |          |          |         | ×             |                 |                 |          |              |
| Street 2:   Leeds   City:   London South   Province:   Greater London   Postal:   SA22VT   Country:   United Kingdom   Delivery Route:   Delivery Method:   None   Sales Person:   John Travolta   Distance:                                                                                                    | Street 2: Leeds   City: London South   Province: Greater London   Postal: SA22VT   Country: United Kingdom   Delivery Route: ~   Delivery Method: None   Sales Person: John Travolta   Distance: 19.00 ÷                                                                                                    |                    |                  |           | Nam   | e:             | Londor   | n-South  |         |               |                 |                 |          |              |
| Street 2:   Leeds   City:   London South   Province:   Greater London   Postal:   SA22VT   Country:   United Kingdom   Delivery Route:   Delivery Method:   None   Sales Person:   John Travolta   Distance:                                                                                                    | Street 2: Leeds   City: London South   Province: Greater London   Postal: SA22VT   Country: United Kingdom   Delivery Route: ~   Delivery Method: None   Sales Person: John Travolta   Distance: 19.00 ÷                                                                                                    |                    |                  |           | Stre  | et 1:          | 33 Lane  |          |         |               |                 |                 |          |              |
| City: London South   Province: Greater London ~   Postal: SA22VT   Country: United Kingdom ~   Delivery Route: ~   Delivery Method: None   Sales Person: John Travolta ~   Distance: 19.00 ÷                                                                                                    | City:     London South       Province:     Greater London       Postal:     SA22VT       Country:     United Kingdom       Delivery Route:     ~       Delivery Method:     ~       Sales Person:     John Travolta       Distance:     19.00 ÷                                                                                                    |                    |                  |           |       |                |          |          |         |               |                 |                 |          |              |
| Province: Greater London V<br>Postal: SA22VT<br>Country: United Kingdom V<br>Delivery Route: V<br>Delivery Method: None V<br>Sales Person: John Travolta V<br>Distance: 19.00 V                                                                                                    | Province:     Greater London        Postal:     SA22VT       Country:     United Kingdom       Delivery Route:        Delivery Method:    None       Sales Person:     John Travolta       Distance:     19.00 ÷                                                                                                    |                    |                  |           |       |                | n South  |          |         |               |                 |                 |          |              |
| Postal:       SA22VT         Country:       United Kingdom         Delivery Route:       ~         Delivery Method:       None         Sales Person:       John Travolta         Distance:       19.00 ᢏ                                                                                                    | Postal:     SA22VT       Country:     United Kingdom v       Delivery Route:     v       Delivery Method:     None       Sales Person:     John Travoita       Distance:     19.00 ÷                                                                                                    |                    |                  |           |       |                |          |          |         |               |                 |                 |          |              |
| Country: United Kingdom<br>Delivery Route:<br>Delivery Method: None<br>Sales Person: John Travolta<br>Distance: 19:00 +                                                                                                    | Country: United Kingdom  Delivery Route: Delivery Method: None Sales Person: John Travolta Distance: 19.00 Cancel OK Cancel                                                                                                    |                    |                  |           |       |                |          |          |         | ~             |                 |                 |          |              |
| Delivery Route:<br>Delivery Method:<br>Sales Person:<br>Distance:<br>19.00                                                                                                    | Delivery Route:     ~       Delivery Method:     None       Sales Person:     John Travolta       Distance:     19.00 ÷                                                                                                    | Postal:            |                  |           |       |                |          |          |         |               |                 |                 |          |              |
| Delivery Method: None<br>Sales Person: John Travolta<br>Distance: 19.00 -                                                                                                    | Delivery Method:     None       Sales Person:     John Travolta       Distance:     19.00 +                                                                                                    | Country:           |                  |           |       |                |          | Kingdom  |         | ~             |                 |                 |          |              |
| Sales Person: John Travolta V<br>Distance: 19.00                                                                                                    | Sales Person: John Travolta v<br>Distance: 19.00 •                                                                                                    |                    |                  |           | Deli  | very Route:    |          |          |         | $\sim$        |                 |                 |          |              |
| Distance: 19.00 ÷                                                                                                    | Cancel                                                                                                    | Delivery Method:   |                  |           |       |                |          | e        |         | ~             |                 |                 |          |              |
|                                                                                                    | < OK Cancel                                                                                                    |                    |                  |           | Sale  | s Person:      | John Ti  | ravolta  |         | ~             |                 |                 |          |              |
|                                                                                                    | < OK Cancel                                                                                                    |                    |                  |           | Dist  | ance:          |          | 19.00 📤  |         |               |                 |                 |          |              |
| < OK Cancel >                                                                                                    | OK Cancel                                                                                                    |                    |                  |           |       |                |          | •        |         |               |                 |                 |          |              |
|                                                                                                    |                                                                                                    | <                  |                  |           |       |                |          |          | ОК      | Cancel        |                 |                 |          | >            |
|                                                                                                    | Inactive Customer Rest Ok Cancel                                                                                                    |                    |                  |           |       |                |          |          |         |               |                 |                 |          |              |
| Inactive Customer Revious Next Ok Cancel                                                                                                    |                                                                                                    | Inactive Customer  |                  |           |       |                | 🕅 Sen    | id Email | 🕒 Previ | ous Next      | Ð               |                 | Ok       | Cancel       |

## Reporting

All these Salesperson field are available to you in our Palladium BI and can be added to any excel sales report allowing you to report on the Salesperson (manager) on the Main Account, Salesperson set at the Delivery Address, or simply the Salesperson who processed the transaction.

These are all supported by User-defined fields at Customer Account Level, Document Header level and even at Document line level for a pretty muck unrestricted reporting experience.

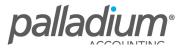